## WIND CUT

Reduces the noise caused by wind.

| Setting | Details                   |
|---------|---------------------------|
| OFF     | Deactivates the function. |
| ON      | Activates the function.   |

## Displaying the Item

Select video mode.

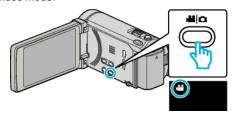

2 Tap "MENU".

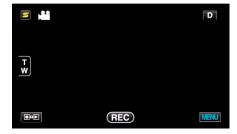

3 Tap "WIND CUT".

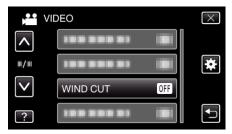